## APPENDIX 1

This Maple program computes the p-values (right hand tail) for the noncentral generalized F distribution and plots the density of this distribution

Donald Ramirez

Mathematics Department

University of Virginia

der@virginia.edu

April 1, 2004

## <sup>&</sup>gt; restart:

Initialized the statistics packages

- <sup>&</sup>gt; with(stats):
- <sup>&</sup>gt; with(statevalf):
- <sup>&</sup>gt; with(pdf):
- <sup>&</sup>gt; with(cdf):

Warning, these names have been redefined: beta, cauchy, chisquare, exponential, fratio, gamma, laplaced, logistic, lognormal, normald, studentst, uniform, weibull

Input initial values

 $s =$  degrees of freedom for the numerator of the generalized  $F$  distribution  $nu = \text{degrees of freedom for the denominator of the generalized } F \text{ distribution}$  $alpha = vector of length s of positive weights$  $omega = vector of length s of noncentrality parameters$  $y0 =$  value to compute the p-value; that is  $Pr[W > y0]$ 

```
> s := 2:
> nu := 15:
> alpha := [1.6335, 1.9300]:
> omega := [1.2757, 1.3537]:
> y0 := statevalf[icdf, fratio[s,nu]](0.95);
                     y0 := 3.682320344
```
User defined parameters

max N is maximum number of terms in the partial sum that will be retained error tolerance controls truncation error

 $>$  max\_N := 40:  $>$  error\_tolerance := 10^(-5):

Start of procedure

> noncentrality := sum( omega['i']^2, 'i' = 1 .. s); *noncentrality* := 3*.*45991418

procedure sum dc computes the required coefficients c[k]

```
> sum_dc := proc (k)
> local temp, i;
> global c, \dot{d};
> temp := d(k)*c[0];
> for i to k-1 do temp := temp+d(k-i)*c[i] end do;
> c[k] := simplify(temp/k)
> end proc;
         sum_d c := \mathbf{proc}(k)local temp, i;
         \mathbf{global} c, d;temp := d(k) * c_0;for i to k - 1 do temp := temp + d(k - i) * c_i end do;
            c_k := \text{simply}(temp/k)end proc
```
procedure compute c computes the required coefficients  $d[k]$  and returns the number of terms in the partial sum to meet the error tolerance

```
> compute_c := proc (temp_alpha)
> local i, temp_A, A, temp_d, k, temp, temp1_alpha :
> global b, c, d, N, s, nu, omega, noncentrality:
> temp1_alpha := sort(temp_alpha):
> b := .99*temp1_alpha[1]:> temp_A := sqrt(product(b/temp_alpha['i'],('i') = 1 .. s)):
> A := temp_A*exp(-1/2*noncentrality):> temp_d :=
> (1/2)*sum((1-b/temp_alpha['i'])^k+k*b*omega_2['i']^2*(1-b/temp_alpha['i')])> ])^(k-1)/temp_alpha['i<sup>'</sup>],('i') = 1 .. s):
> d := unapply(temp_d, k):
> c[0] := A:
> for k from 1 to max_N do sum_dc(k) end do:
> k := 0:
> temp := c[0];
> while (s/(b*(s+2*(k+1)))*(1-temp) > error_tolerance and k < max_Ndo
> k := k + 1;> temp := sum(c['i'], 'i' = 0 .. k):
> end do:
> N := k: end proc;
  compute_c := \textbf{proc}(temp\_alpha)local i, temp A, A, temp d, k, temp, temp1 alpha;
 \mathbf{global} b, c, d, N, s, \nu, \omega, \text{ \i}</math>temp1\_alpha := sort(temp\_alpha);b := 0.99 * temp1\_alpha_1;temp\_A := sqrt(pred(b/temp\_alpha_i, 'i' = 1..s));A := temp_A * exp(-noncentrality/2);temp\_d := 1/2 * sum((1 - b/temp\_alpha_i)^k)+k * b * \omega_i^2 * (1 - b/temp\_alpha_i^2)^{(k-1)}/temp\_alpha_i^2;, 'i' = 1..s);
    d := \text{unapply}(temp_d, k);
    c_0 := A;
    for k to max N do sum \text{dc}(k) end do;
    k := 0;
    temp := c_0;
    while error\_tolerance < s * (1 - temp)/(b * (s + 2 * k + 2)) and k < max N do
       k := k + 1; temp := \text{sum}(c_i, 'i') = 0..kend do;
    N := kend proc
```
procedure gen F pdf computes the required partial sum for the density of the generalized F distribution

```
> gen_F_pdf := proc(y)> local temp, k:
     > temp := 0;
     > for k from 0 to N do temp := temp + (s/nu)*(c[k]/b)*GAMMA((2*k
    + nu +
     > s)/2)*((s/nu)*y/b)^((s + 2*k - 2)/2)/ (GAMMA((s +
     > 2*k)/2)*GAMMA(nu/2)*(1 + (s/nu)*y/b)^((2*k + nu + s)/2))
     > end do;
     > end proc;
gen_F.pdf := \mathbf{proc}(y)local temp, k;
  temp := 0;
```

```
for k from0 to N do temp := temp + s * c_k * \Gamma(k + \nu/2 + s/2) *(s * y/(\nu * b))^{(s/2+k-1)}/(\nu * b * \Gamma(s/2+k) * \Gamma(\nu/2) * (1 + s * y/(\nu * b))^{(k+\nu/2+s/2)})end do
end proc
```
compute number of terms to be used

<sup>&</sup>gt; number\_of\_terms\_used := compute\_c(alpha); *number of terms used* := 10 <sup>&</sup>gt; gen\_F\_cdf := x -> evalf(Int(gen\_F\_pdf(t), t= 0 .. x)):

compute the p-value the value y0; that is  $Pr[W > y0]$ 

$$
> p_value := 1-gen_F_cdf(y0);
$$
  

$$
p_value := 0.5517948918
$$

plot the density of the non-central generalized F distribution

```
> plot({gen_F_pdf(y), 0}, y = 0.. 20, thickness = 2, axes =
> 'boxed', color = 'black');
```
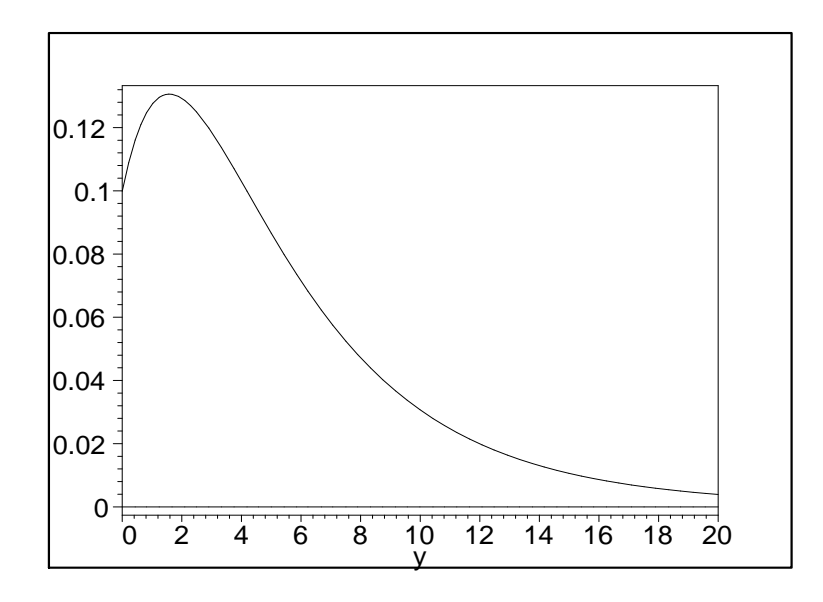